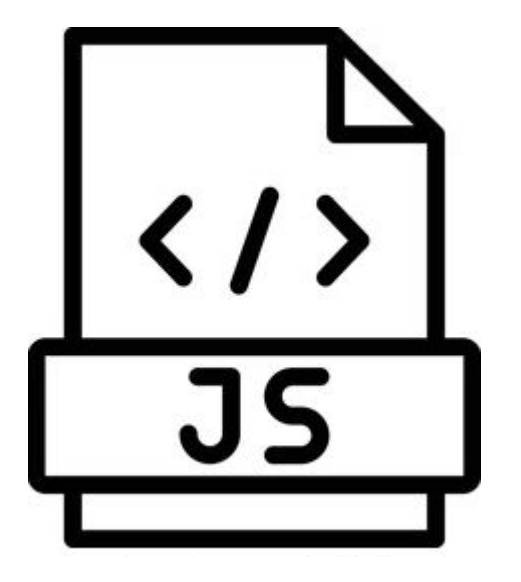

# **JavaScript Variables**

**SENG 4640 Software Engineering for Web Apps Winter 2023**

> **Sina Keshvadi Thompson Rivers University**

### **JavaScript Basics**

- Like many other programming languages, JavaScript includes:
	- variables, arrays, and objects
	- loops and conditional statements
	- functions
- Even if you know Java/C++, there are still some important differences
	- defining functions and objects
	- interacting with HTML

```
var age = 22;var name = \text{Var} Doe';
var isMale = false;
```

```
var age = 22;
var name = 'Jane Doe'; 
var isMale = false;
```

```
var age = 22;
var name = 'Jane Doe';
var isMale = false;
```

```
var age = 22;
var name = 'Jane Doe';
var isMale = false;
```

```
My age is:
<script>
   var age = 12;
   document.write(age);
</script>
```

```
My age is:
<script>
   var age = 12;
   document.write(age);
</script>
```

```
My age is:
<script>
   var age = 12;
   document.write(age);
</script>
```

```
My age is:
<script>
   var age = 12;document.write(age);
</script>
```
• If using a <script> section in a HTML file, or an external .js file, **document.write(***var***)**will display a variable's value in the HTML

```
My age is:
<script>
   var age = 12;
   document.write(age);
</script>
```
My age is:  $12$ 

• If using a <script> section in a HTML file, or an external .js file, **document.write(***var***)**will display a variable's value in the HTML

```
My age is:
<script>
   var age = 12;
   document.write(age);
</script>
```
My age is:  $12$ 

- However, this approach is discouraged
- We will see better alternatives later!

```
<script>
   var age = 12;
   console.log(age);
</script>
```

```
<script>
   var age = 12;
   console.log(age);
</script>
```

```
<script>
   var age = 12;
   console.log(age);
</script>
```

```
<script>
   var age = 12;
   console.log(age);
</script>
```
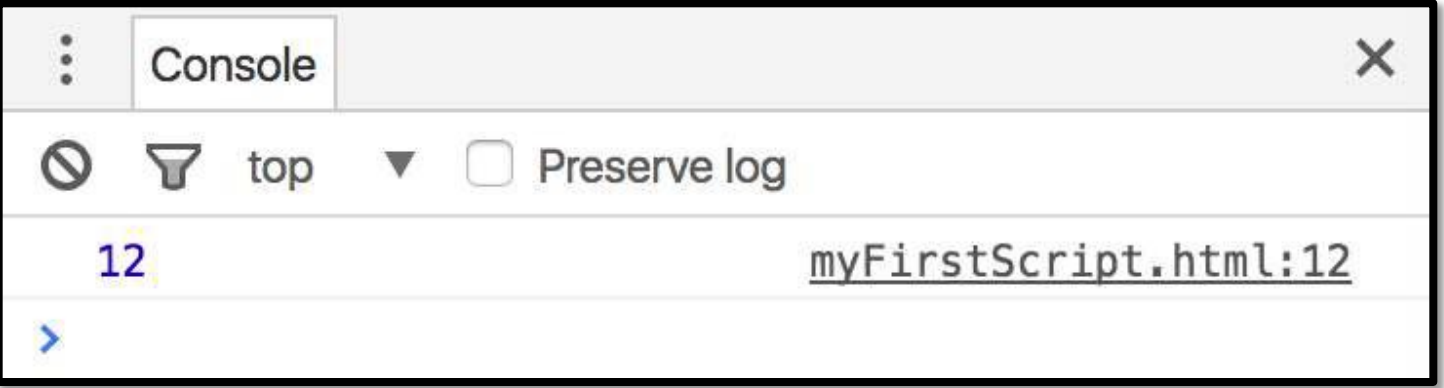

```
<script>
   var age = 12;
   console.log(age);
</script>
```
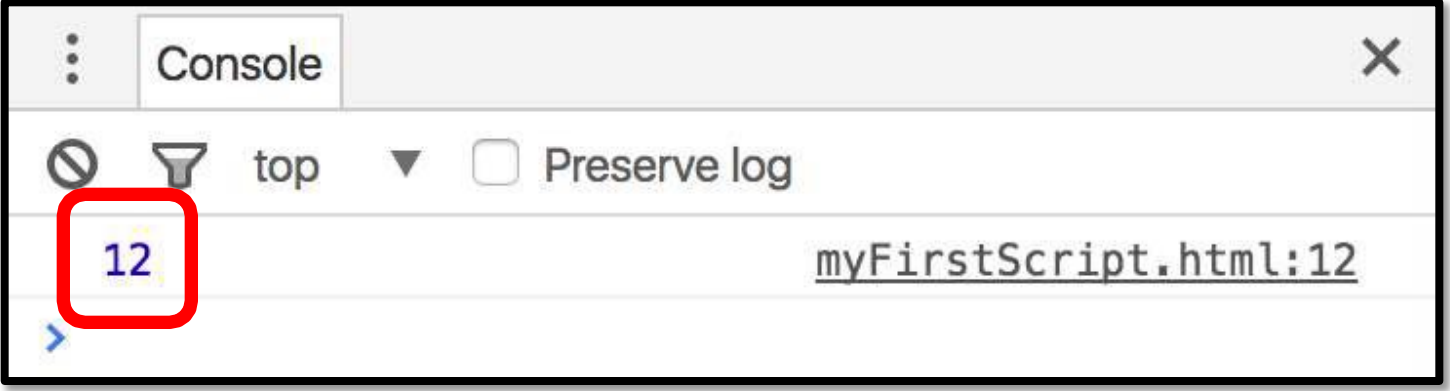

• Also, **alert(***var***)**will create a popup with the variable's value that appears on top of the browser

```
<script>
 var age = 12;
  alert(age);
</script>
```
• Also, **alert(***var***)**will create a popup with the variable's value that appears on top of the browser

```
<script>
 var age = 12;
  alert(age);
</script>
```
• Also, **alert(***var***)**will create a popup with the variable's value that appears on top of the browser

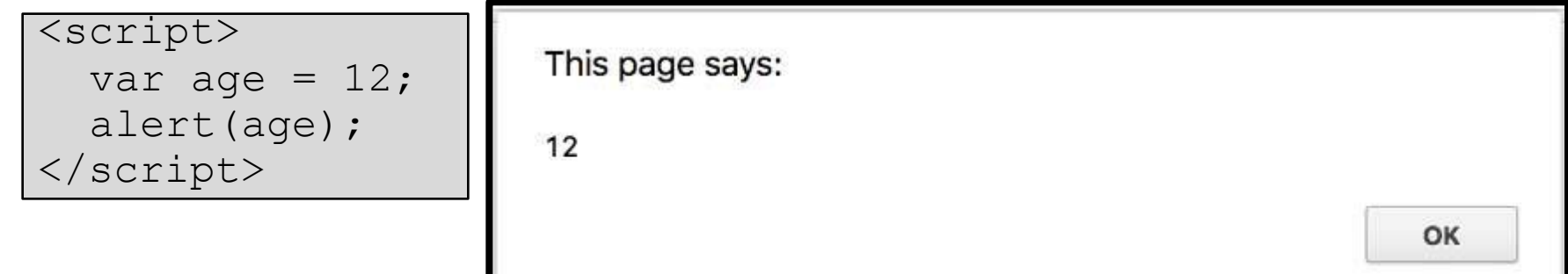

• Last, if using the browser JavaScript console (REPL), just type the name of the variable

**> var age = 12;**

**REPL** - "A read–eval–print loop (REPL) (say it, "REP-UL"), also termed an interactive toplevel or language shell, is a simple interactive computer programming environment that takes single user inputs, executes them, and returns the result to the user; a program written in a REPL environment is executed piecewise."

<u>[REPL - Wikipedia](https://en.wikipedia.org/wiki/Read%E2%80%93eval%E2%80%93print_loop)</u>

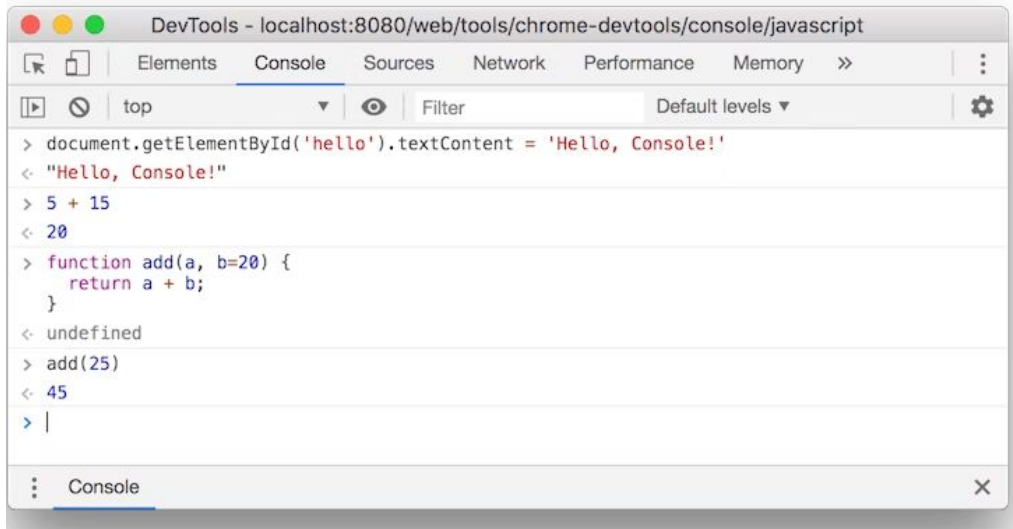

## **Chrome REPL**

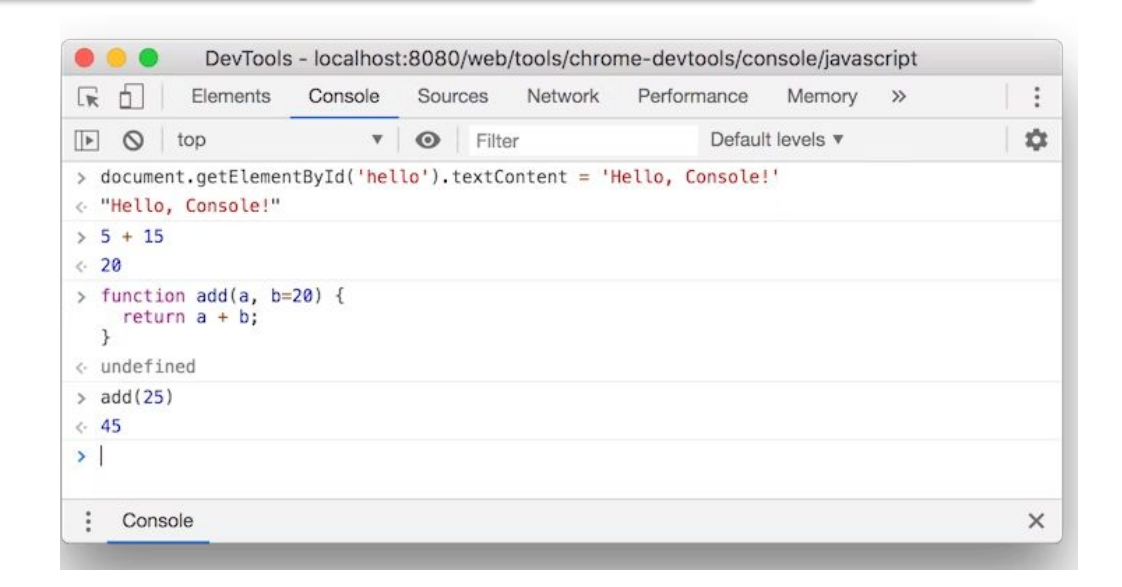

• Press Control+Shift+J (Windows, Linux, ChromeOS) or Command+Option+J (Mac) to open the Console, right here on this very page.

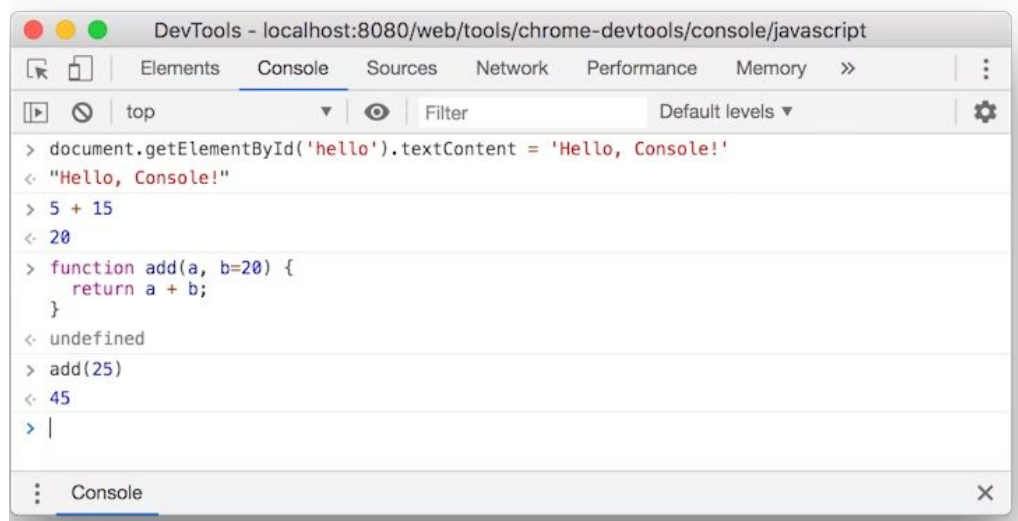

• Last, if using the browser JavaScript console (REPL), just type the name of the variable

$$
> \text{var age} = 12;
$$
\n> age

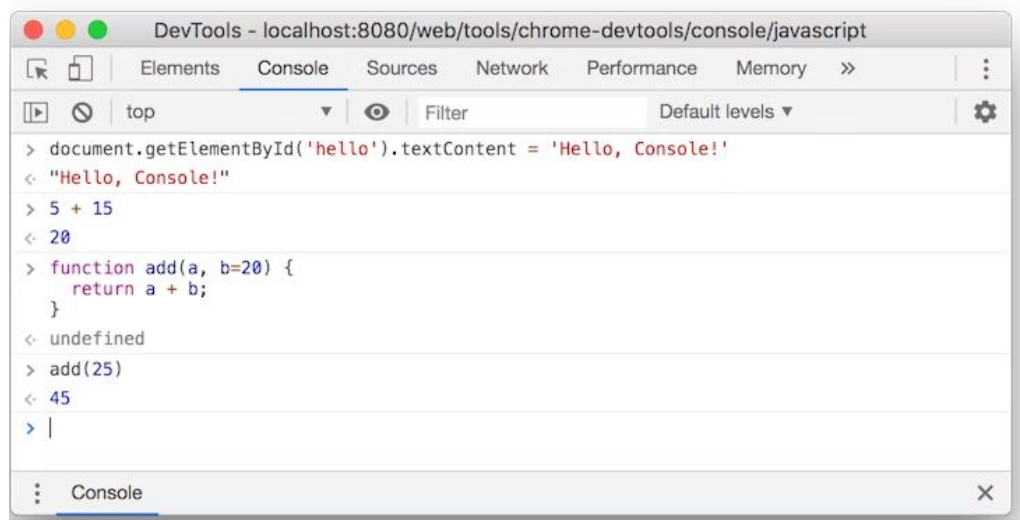

• Last, if using the browser JavaScript console (REPL), just type the name of the variable

```
> var age = 12
> age
12
```
# **Changing a variable's type**

• The type of each variable does not need to be specified and can be changed at any time.

> var id = 33.2; id = 'secret';

# **Changing a variable's type**

• The type of each variable does not need to be specified and can be changed at any time.

> var id =  $33.2$ ; **id = 'secret';**

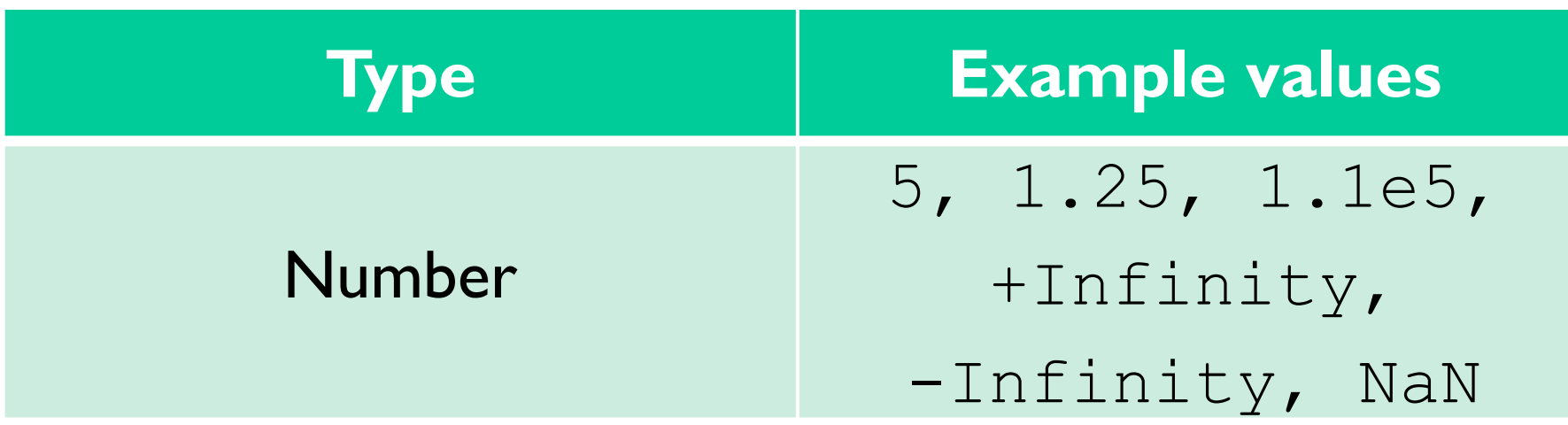

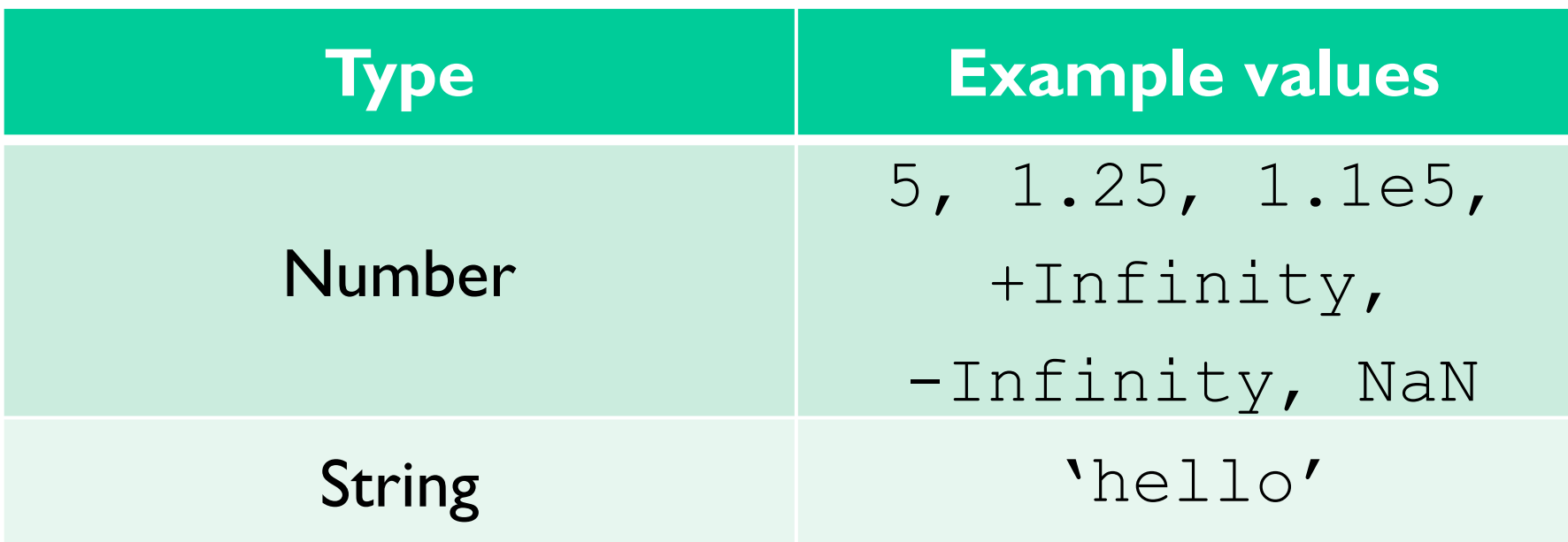

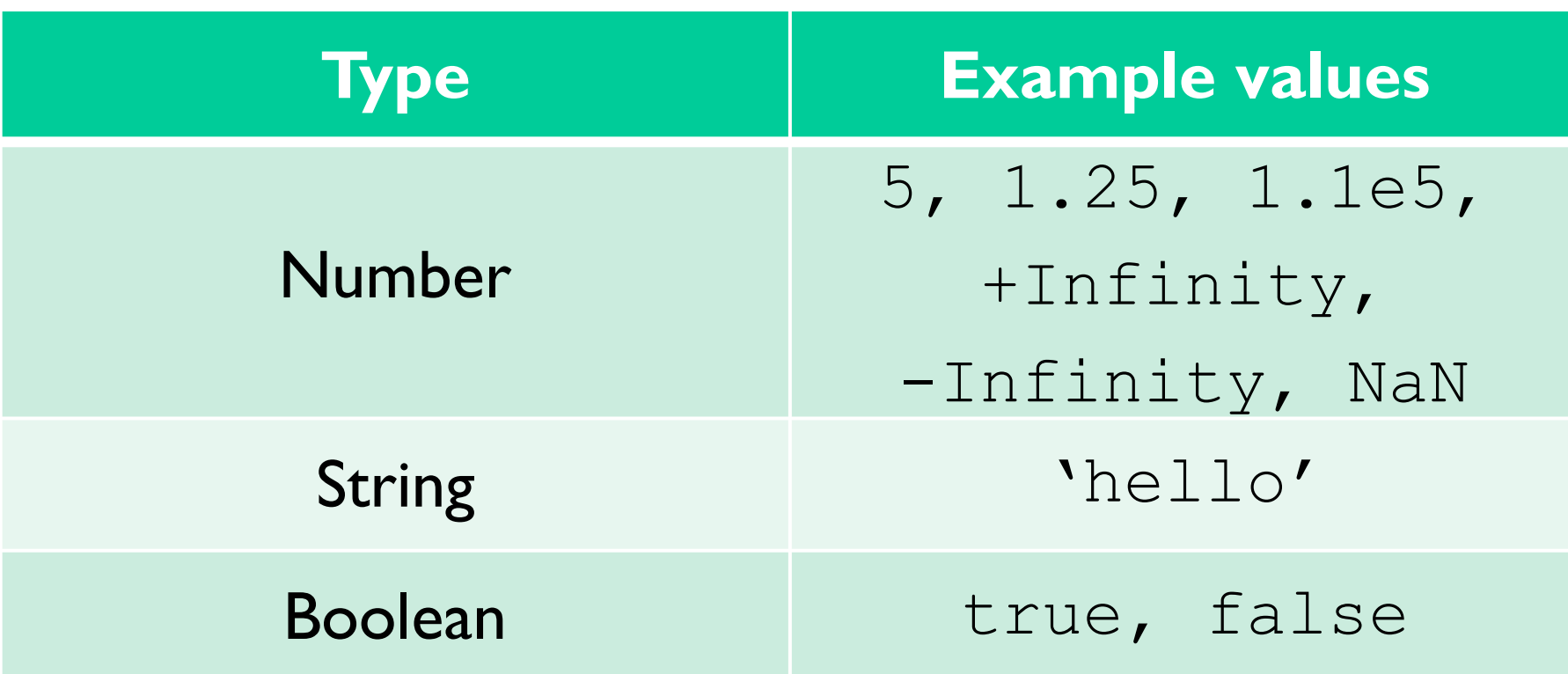

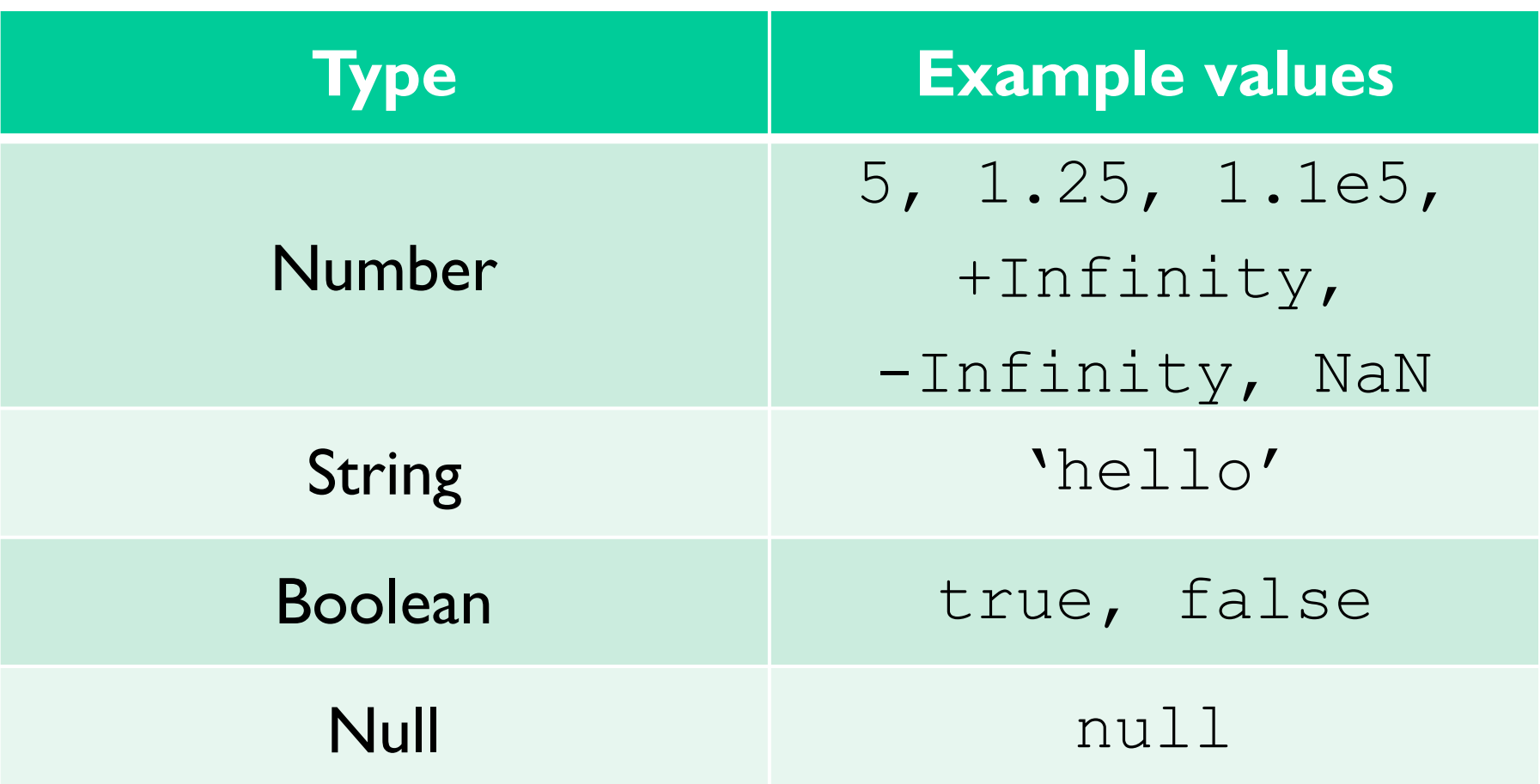

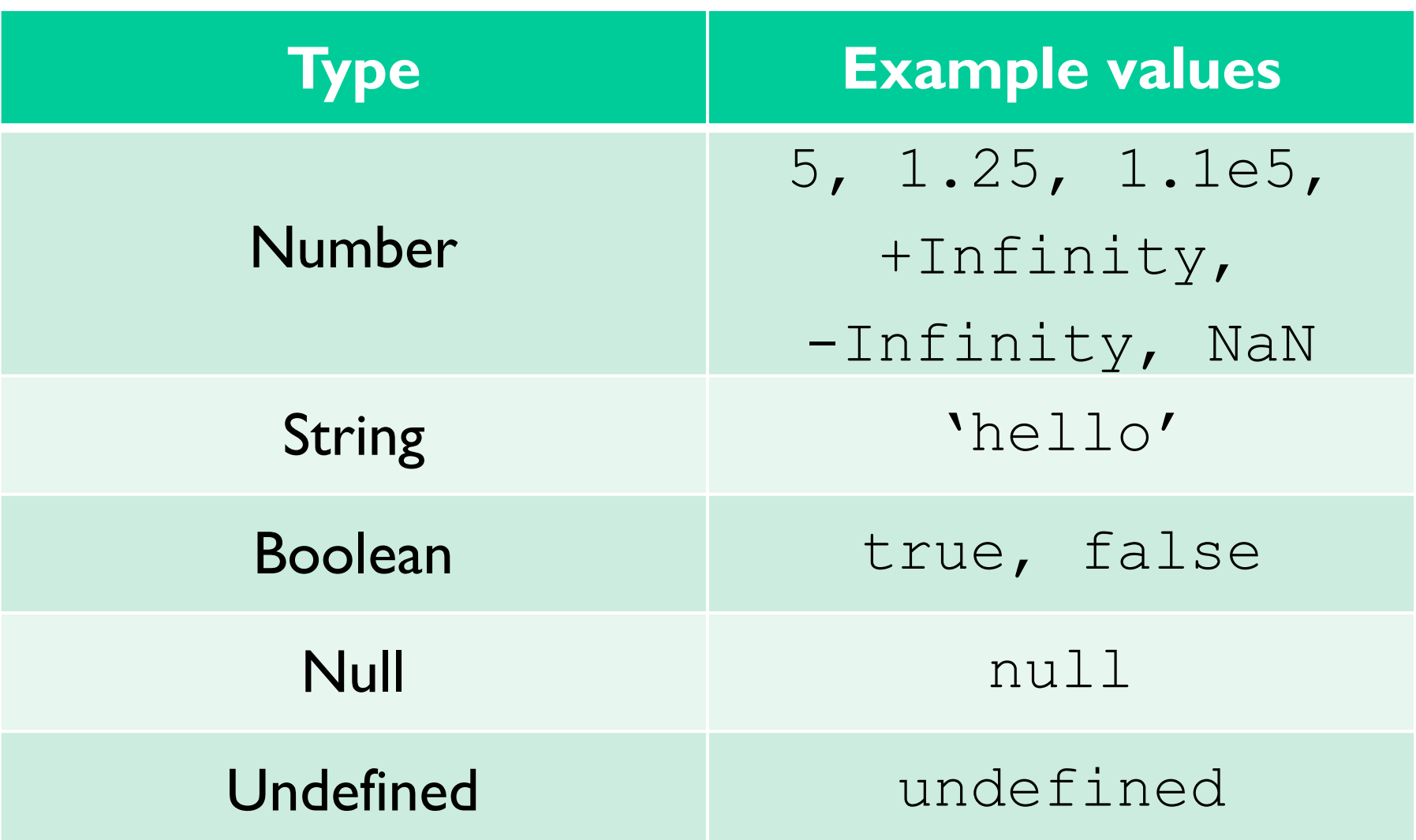

### **Numbers**

- All JavaScript numbers are stored using floating-point notation
	- i.e. 5 is stored internally as 0.5e1
- $\bullet$  +infinity represents all numbers greater than Number.MAX VALUE (around 10<sup>308</sup>)
- $\bullet$   $\lnot$  infinity represents all numbers less than Number.MIN VALUE (around 10<sup>-324</sup>)
- NaN represents any non-number value
	- Number ('tree') would return NaN

## **Number Operations**

- Basic arithmetic  $(+, -, *, /, %)$  can be used on JavaScript numbers
- Precedence will follow MDAS unless parentheses are used
- ++ and -- can be used to increment/decrement JavaScript numbers

```
var a = 4;a++;var c = a - 3; var // 2
d = c + 3 * a; // 17
var e = ( c + 3 ) * a; \frac{1}{25}1/4 = 5
```
# **Strings**

- JavaScript strings are series of 16-bit unsigned integers, each integer representing a character
- Convention is to use single quotes for strings unless single quotes exist within the string
	- 'I am a dolphin' vs. "I'm a dolphin"
- Escape characters use backslash:  $\ln \ln \ln \sqrt{1}$
- All JavaScript strings are immutable
	- Any manipulation results in a new string

• + or .concat(*otherString*) can be used to concatenate strings (add them together)

```
var firstName = 'John'; 
var lastName = 'doe';
```
• + or .concat(*otherString*) can be used to concatenate strings (add them together)

```
var firstName = 'John'; 
var lastName = 'doe';
var fullName= firstName.concat(' ', lastName); // 'John doe'
```
• + or .concat(*otherString*) can be used to concatenate strings (add them together)

```
var firstName = 'John'; 
var lastName = 'doe';
var fullName= firstName.concat(' ', lastName); // 'John doe'
var greeting = 'HELLO, ' + fullName;
```
- + or .concat(*otherString*) can be used to concatenate strings (add them together)
- .toUpperCase() and .toLowerCase() change the case of every character in a string

```
var firstName = 'John'; 
var lastName = 'doe';
var fullName= firstName.concat(' ', lastName); // 'John doe' 
var greeting = 'HELLO, ' + fullName;
console.log(greeting.toUpperCase()); 
// 'HELLO, JOHN DOE'
console.log(greeting.toLowerCase());
                                        // 'hello, john doe'
```
- + or .concat(*otherString*) can be used to concatenate strings (add them together)
- .toUpperCase() and .toLowerCase() change the case of every character in a string
- *• var*.length gets the length of a string

```
var firstName = 'John'; 
var lastName = 'doe';
var fullName= firstName.concat(' ', lastName); // 'John doe' 
var greeting = 'HELLO, ' + fullName;
console.log(greeting.toUpperCase()); 
console.log(greeting.toLowerCase());
                                        // 'HELLO, JOHN DOE'
                                        // 'hello, john doe'
console.log(greeting.length); // 15
```
#### **Booleans**

Booleans are logical values that can only be  $true$  or false

- Any value can be used as a boolean in JavaScript
	- "Falsy" values: null, undefined, 0, NaN, ''
	- "Truthy" values:  $'cov'$ ,  $'false'$ , 5, etc...

Any variable type can become a boolean when used with logical operators

## **Null and Undefined**

**• Null** is a value that can be assigned to variables to represent "no value"

```
var occupation = null;console.log(occupation); // null
```
## **Null and Undefined**

**• Null** is a value that can be assigned to variables to represent "no value"

```
var occupation = null; 
console.log(occupation); // null
```
**• Undefined** means that a variable was declared but no value has been assigned

```
var salary;
console.log(salary); // undefined
```
# **Summary**

- JavaScript variables do not need to have their types specified when they are declared
- Variable types are allowed to change

• Five primitive types: number, string, boolean, null, undefined

### **Useful Resources**

- HTML elements reference [Link](https://developer.mozilla.org/en-US/docs/Web/HTML/Element)
- CSS reference <u>[Link](https://developer.mozilla.org/en-US/docs/Web/CSS/Reference?redirectlocale=en-US&redirectslug=CSS%2FCSS_Reference)</u>
- Mozilla JavaScript <u>[Link](https://developer.mozilla.org/en-US/docs/Web/JavaScript)</u>
	- Data structures and types [Link](https://developer.mozilla.org/en-US/docs/Web/JavaScript/Guide/Grammar_and_Types#data_structures_and_types)

Check Additional Resources section in the Course main page.